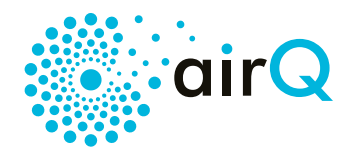

## **DE:**

### **air-Q Affiliate Programm**

Mit dem air-Q Affiliate Programm können Sie von Weiterempfehlungen des air-Q Luftanalysators profitieren.

#### Anleitung zur Teilnahme am air-Q Affiliate Partner Programm

- 1. Registrieren Sie sich bitte unter: [https://shop.air](https://shop.air-q.com/registrieren.php?affiliate_recrut=0)[q.com/registrieren.php?affiliate\\_recrut=0](https://shop.air-q.com/registrieren.php?affiliate_recrut=0)
- 2. Wenden Sie sich bitte per E-Mail an *affiliate@air-q.com* unter Angabe Ihres Namens und der registrierten E-Mailadresse. Ihr Affiliate-Konto wird dann von uns freigeschaltet.
- 3. Loggen Sie sich in Ihr Konto ein. Im Login-Bereich sehen Sie Ihre Affiliate-URL im Format:<https://shop.air-q.com/?jsta=UWvDCE1KWRbM9UdayWkLsT>

#### Hinweise:

- Der Parameter (z.B. ?jsta=UWvDCE1KWRbM9UdayWkLsT) kann an jede URL des Shops angehängt werden und auch auf konkrete Produkte verweisen (z.B. [https://shop.air-q.com/air-Q-Luftanalysator-11-](https://shop.air-q.com/air-Q-Luftanalysator-11-Sensoren?jsta=UWvDCE1KWRbM9UdayWkLsT) [Sensoren?jsta=UWvDCE1KWRbM9UdayWkLsT\)](https://shop.air-q.com/air-Q-Luftanalysator-11-Sensoren?jsta=UWvDCE1KWRbM9UdayWkLsT)
- Wenn Sie einen Coupon Code benötigen, welcher mit Ihrem Konto verbunden wird, so ist auch das möglich. Wenn Kunden den Coupon Code im Kaufprozess eingeben, so wird der Kauf Ihnen zugehordnet.
- Später stornierte Käufe werden nicht berechnet.
- Der Provisionssatz wird individuell vereinbart.

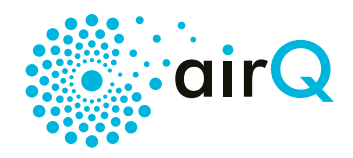

# **EN:** air-Q affiliate program

With the air-Q affiliate program, you can benefit from recommendations for the air-Q air analyzer.

#### Instructions for participating in the air-Q Affiliate Partner Program

1. Please register at: [https://shop.air-q.com/registrieren.php?affiliate\\_recrut=0](https://shop.air-q.com/registrieren.php?affiliate_recrut=0)

2. Please email [affiliate@air-q.com](mailto:affiliate@air-q.com) with your name and registered email address. We will then activate your affiliate account.

3. Log into your account. In the login area you will see your affiliate URL in the format: <https://shop.air-q.com/?jsta=UWvDCE1KWRbM9UdayWkLsT>

#### Hints:

• The parameter (e.g. ?jsta=UWvDCE1KWRbM9UdayWkLsT) can be appended to any shop URL and can also refer to specific products (eg [https://shop.air-q.com/air-Q-](https://shop.air-q.com/air-Q-Luftanalysator-11-Sensoren?jsta=UWvDCE1KWRbM9UdayWkLsT)[Luftanalysator-11-Sensoren?jsta=UWvDCE1KWRbM9UdayWkLsT\)](https://shop.air-q.com/air-Q-Luftanalysator-11-Sensoren?jsta=UWvDCE1KWRbM9UdayWkLsT)

• If you require a coupon code to be associated with your account, that is also possible. If customers enter the coupon code during the purchase process, the purchase will be assigned to you.

- Purchases canceled later will not be charged.
- The commission rate is agreed individually.